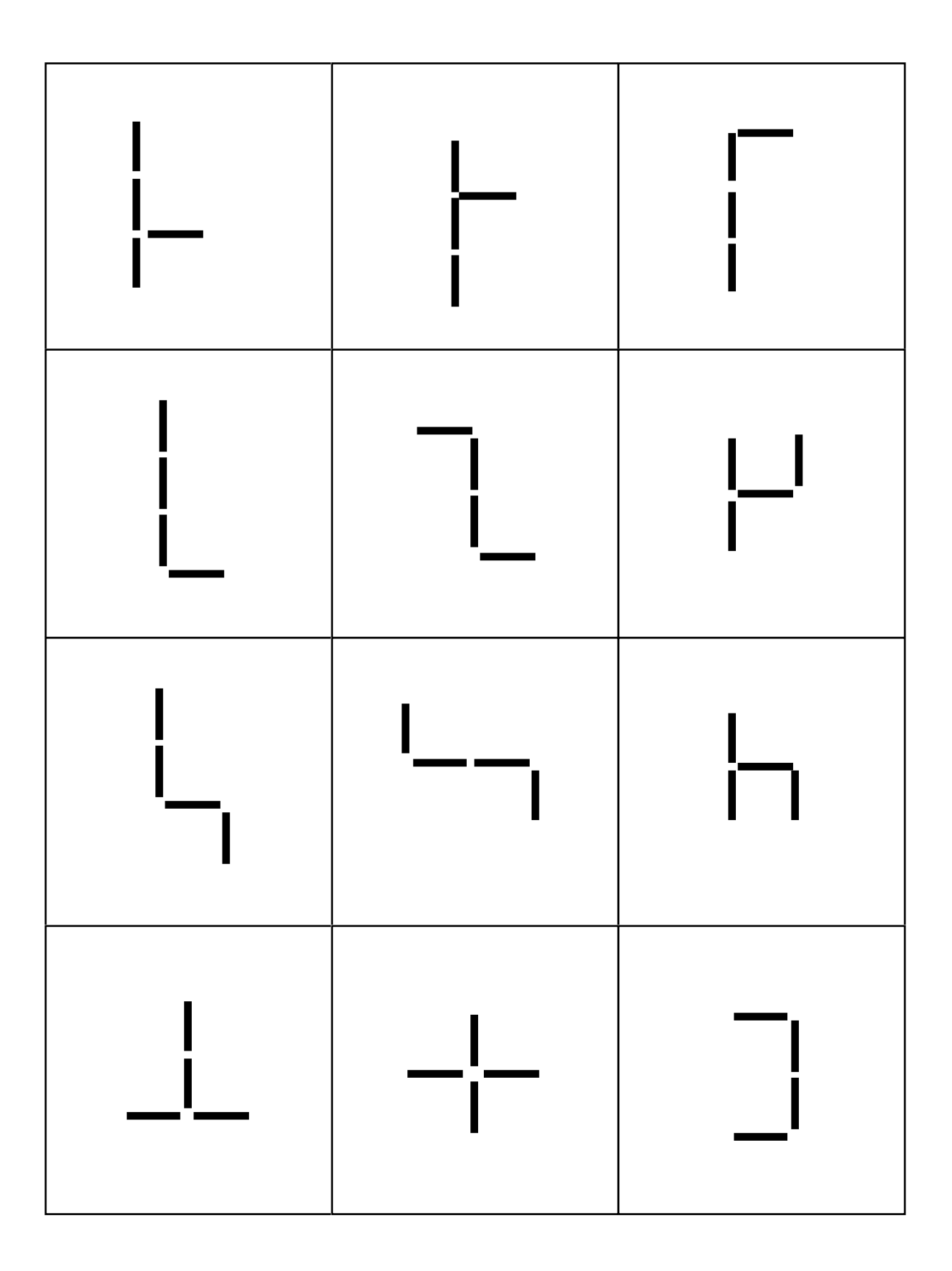

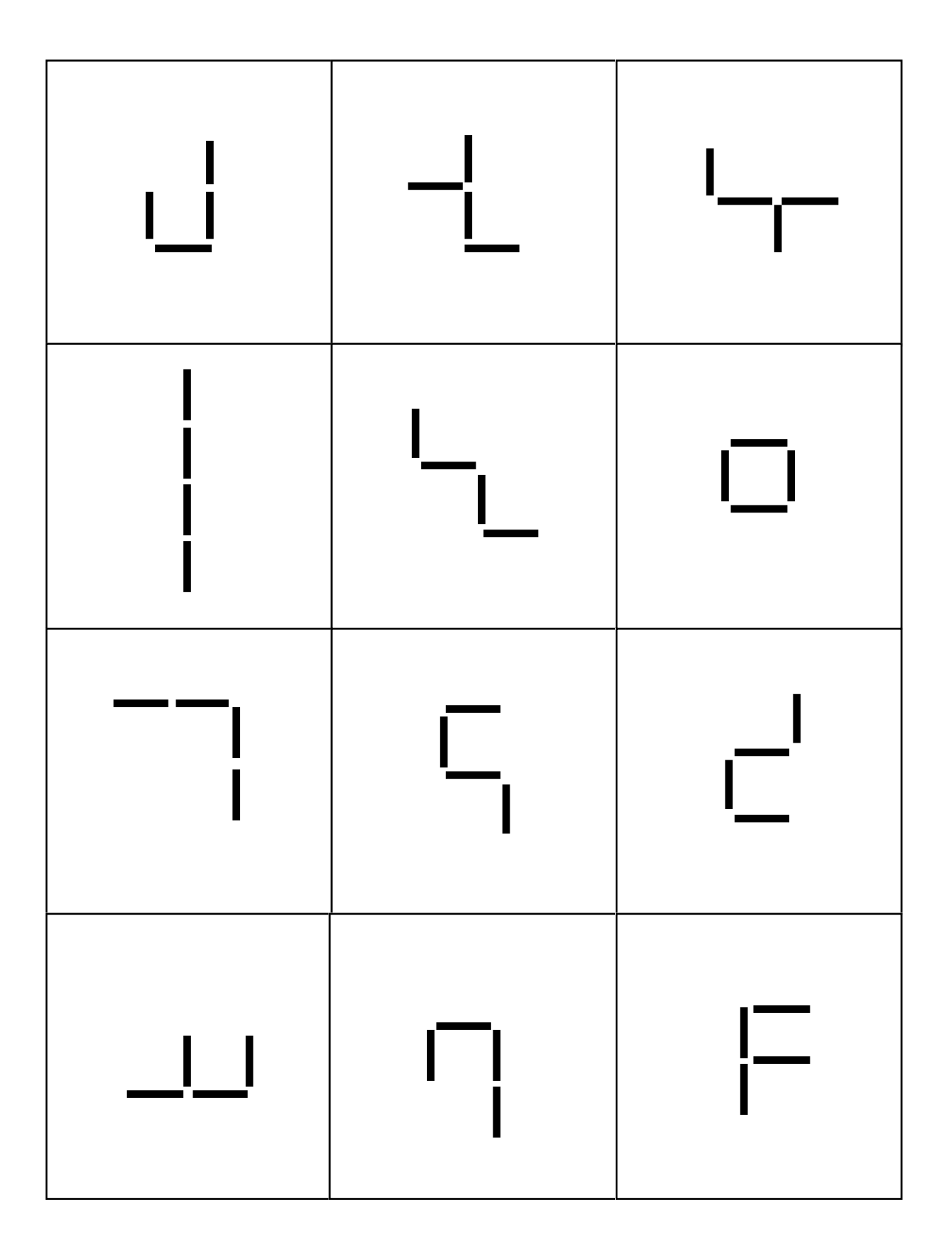

## **Arbeitsblatt 1**

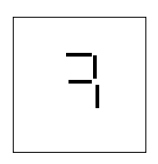

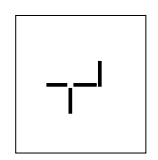

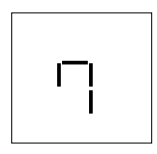

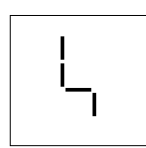

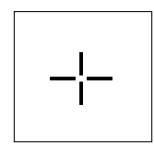

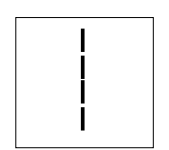

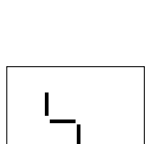

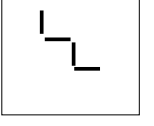

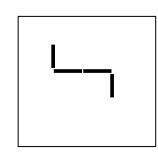

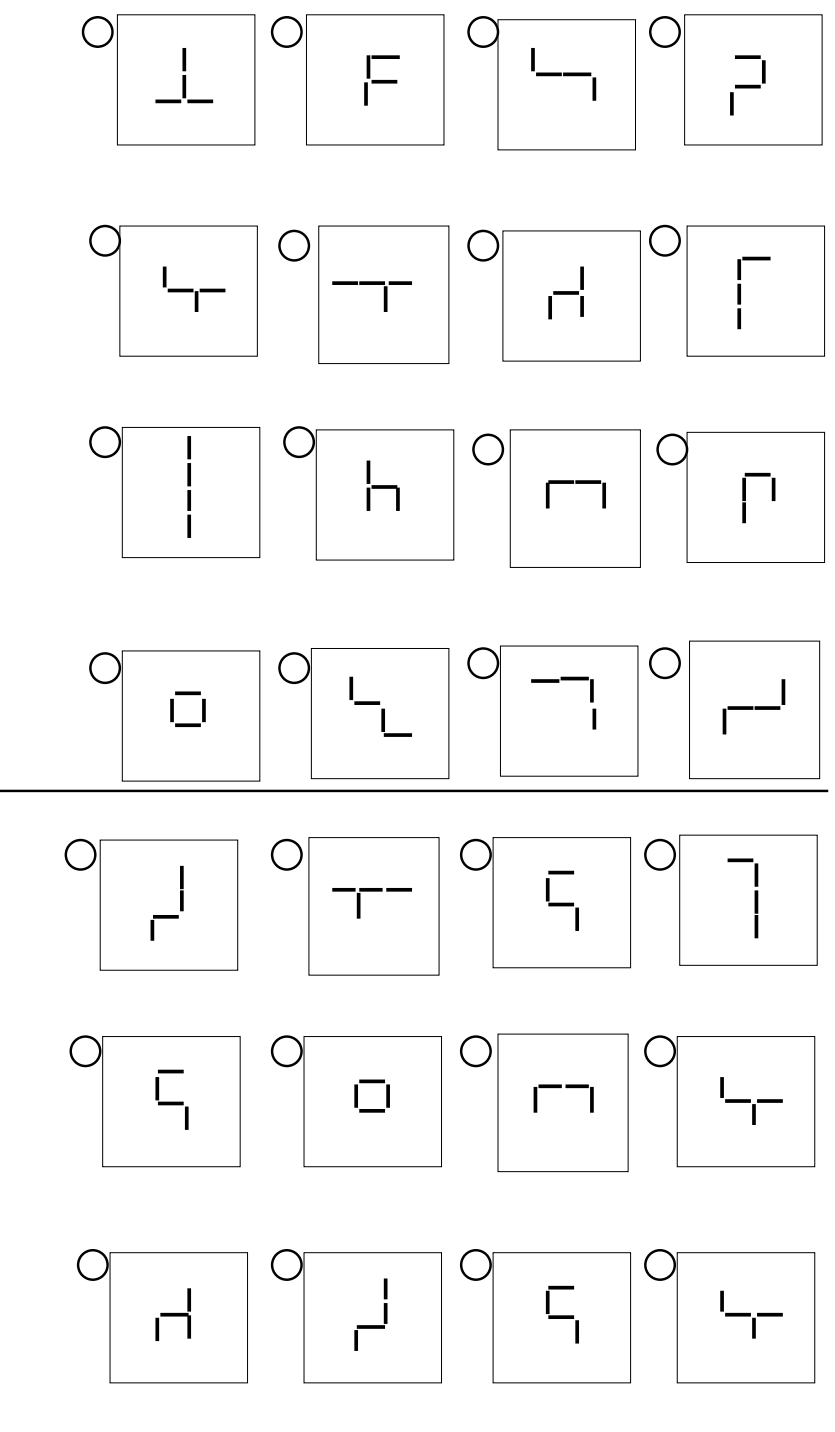

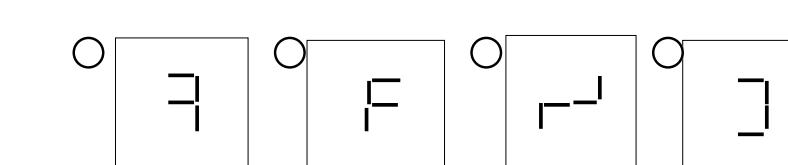

## **Arbeitsblatt 2**

Die Pfeile zeigen Dir, welche Karten Du ablegen kannst. Ergänze die fehlenden Pfeile!

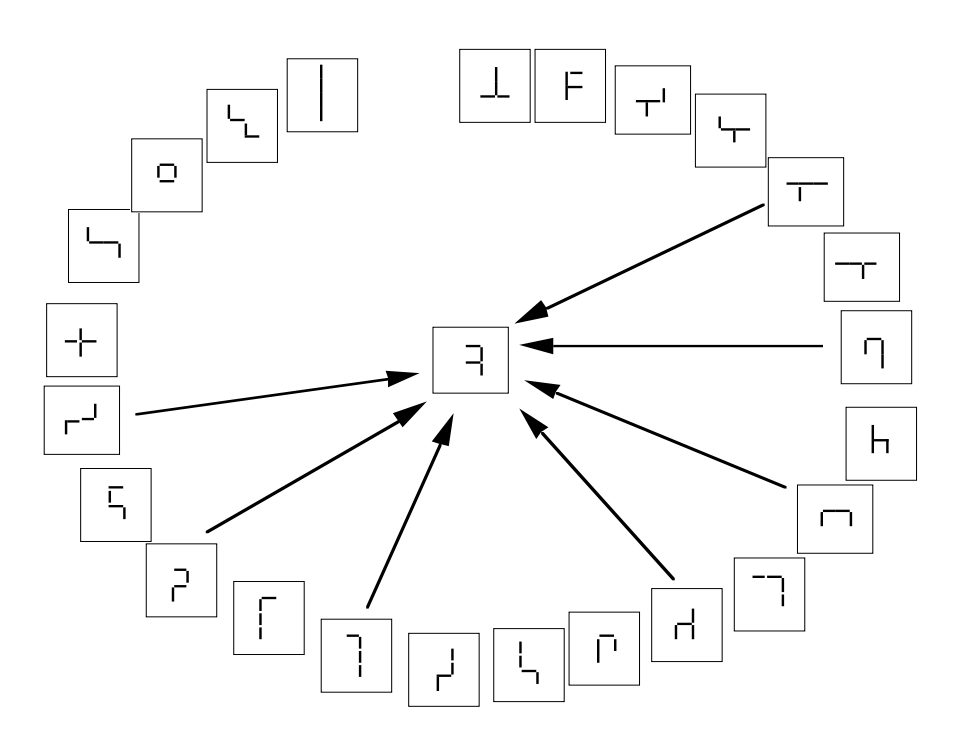

Male einen selbst ausgewählten Streichholzvierling in die Mitte. Zeichne alle Pfeile ein.

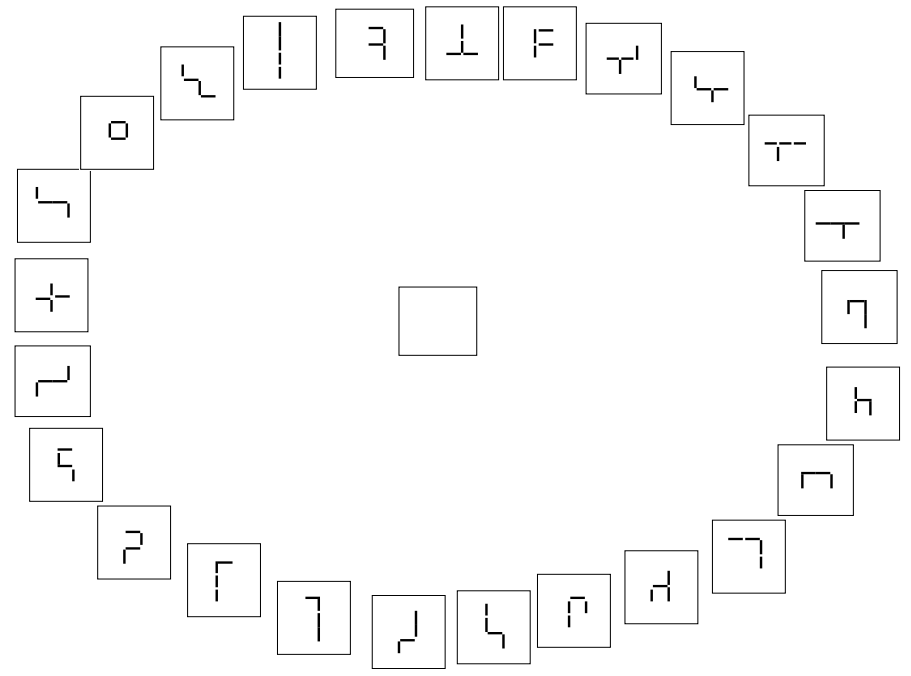